Ein HowTo ist eine Anleitung, die sich auf das Lösen eines eng begrenzten Problems beschränkt. Die in der Regel einzelnen, kurzen Beiträge sind nicht so umfangreich wie eine Gebrauchsanleitung oder ein Handbuch. Die Leserin bekommt eine möglichst konkrete Problemlösung und meist Informationen zur weiterführenden Recherche. Im Gegensatz dazu haben die Schreibenden wenig Aufwand beim Schreiben eines HowTo im Vergleich zur vorherigen Recherche. Da sie mit der Materie vertraut sind, können sie besonders kniffelige Dinge ausführlich erläutern und gut dokumentierte als bekannt voraussetzen bzw. verlinken. Die Lesenden gewinnen also schnell wertvolle Informationen ohne aufwendige Recherche.

Lesende Menschen können sich in einem (HowTo-)Wiki auch schreibend beteiligen z.B. gefundene Fehler korrigieren, wichtige Infos nachtragen, persönliche Erfahrungen hinterlassen oder einfach ein weiteres HowTo verfassen. Dadurch entsteht eine perfekte Symbiose zwischen Lesenden und Schreibenden in einem HowTo-Wiki wie diesem. :)

Falls du Fragen oder Hinweise zu diesen Seiten hast, schick' eine Mail an support[at]systemausfall.org - gerne auch [verschlüsselt](https://systemausfall.org/contact).

Alle Inhalte dieses Wiki stehen unter der Creative Commons Lizenz: Namensnennung - Weitergabe unter gleichen Bedingungen. Du darfst den Inhalt vervielfältigen, verbreiten und verändern unter Verwendung identischer Lizenzbedingungen. Mitschreibende erklären sich durch ihre Teilnahme an diesem Wiki damit einverstanden, dass ihre Texte ebenfalls dieser Lizenz unterstehen.

## **Benutzung des Wikis**

Die Übersicht der vorhandenen Seiten findest du im **[Inhaltsverzeichnis](https://howto.wikis.systemausfall.org/inhalt)** oder links in der Sidebar.

Du kannst mit dem Formular eine neue Seite anlegen. Dabei kannst du auch den Doppelpunkt : oder ein Schrägstrich / als Trennzeichen für [Namensräume](https://www.dokuwiki.org/de:namespaces) nutzen.

Neue Seite anlegen

Zum Ausprobieren der Wikifunktionen kannst du den [Spielplatz](https://howto.wikis.systemausfall.org/playground/playground) nutzen. Hinweise zur Wiki-Syntax findest du [hier](https://howto.wikis.systemausfall.org/wiki/syntax).

## **Informationen**

- [Datenschutz](https://hilfe.systemausfall.org/konto/datenschutz)
- [Nutzungsbedingungen](https://hilfe.systemausfall.org/konto/nutzungsbedingungen)
- [Impressum](https://systemausfall.org/impressum)

Permanent link: **<https://howto.wikis.systemausfall.org/start>**

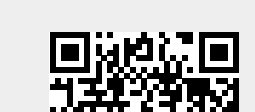

Last update: **2025/02/23 10:37**